## Numerical methods for dynamical systems

Alexandre Chapoutot

ENSTA Paris master CPS IP Paris

2020-2021

## Part I

## <span id="page-1-0"></span>[Multi-step methods for IVP-ODE](#page-1-0)

## **I**nitial **V**alue **P**roblem of **O**rdinary **D**ifferential **E**quations

Consider an IVP for ODE, over the time interval [0, t<sub>end</sub>]

$$
\dot{\mathbf{y}} = f(t, \mathbf{y}) \quad \text{with} \quad \mathbf{y}(0) = \mathbf{y}_0
$$

IVP has a unique solution  $\mathbf{y}(t; \mathbf{y}_0)$  if  $f: \mathbb{R}^n \to \mathbb{R}^n$  is Lipschitz in  $\mathbf{y}$ 

$$
\forall t, \forall \mathbf{y}_1, \mathbf{y}_2 \in \mathbb{R}^n, \exists L > 0, \quad \parallel f(t, \mathbf{y}_1) - f(t, \mathbf{y}_2) \parallel \leq L \parallel \mathbf{y}_1 - \mathbf{y}_2 \parallel.
$$

#### Goal of numerical integration

- Compute a sequence of time instants:  $t_0 = 0 < t_1 < \cdots < t_n = t_{end}$
- Compute a sequence of values:  $y_0, y_1, \ldots, y_n$  such that

$$
\forall \ell \in [0, n], \quad \mathbf{y}_{\ell} \approx \mathbf{y}(t_{\ell}; \mathbf{y}_0) \enspace .
$$

- s.t.  $\mathbf{y}_{\ell+1} \approx \mathbf{y}(t_\ell + h; \mathbf{y}_\ell)$  with an error  $\mathcal{O}(h^{p+1})$  where
	- h is the integration **step-size**
	- p is the **order** of the method

## Simulation algorithm

**Data:** f the flow,  $y_0$  initial condition,  $t_0$  starting time,  $t_{end}$  end time, h integration step-size  $\leftarrow t_0$ ; **y** ← **y**0; while  $t < t_{\text{end}}$  do Print(t, **y**);  $y \leftarrow$  Euler $(f, t, y, h)$ ;  $t \leftarrow t + h;$ **end**

with, the Euler's method defined by

$$
\mathbf{y}_{n+1} = \mathbf{y}_n + h f(t_n, \mathbf{y}_n) \quad \text{and} \quad t_{n+1} = t_n + h.
$$

### Multi-step methods

**Recall:** single-step methods solve IVP using one value **y**<sub>n</sub> and some values of f.

**A multi-step method** approximate solution  $y_{n+1}$  of IVP using k previous values of the solution **y**n, **y**n−1, . . . , **y**n−k−1.

Different methods implement this approach

- Adams-Bashforth method (explicit)
- Adams-Moulton method (implicit)
- Backward difference method (implicit)

The general form of such method is

$$
\sum_{j=0}^k \alpha_j \mathbf{y}_{n+j} = h \sum_{j=0}^k \beta_j f(t_{n+j}, \mathbf{y}_{n+j}) .
$$

with  $\alpha_i$  and  $\beta_i$  some constants and  $\alpha_k = 1$  and  $|\alpha_0| + |\beta_0| \neq 0$ 

# Polynomial interpolation

#### <span id="page-5-0"></span>**1** [Polynomial interpolation](#page-5-0)

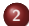

**2** [Multi-step methods: Adams family](#page-9-0)

- **•** [Building Adams-Bashforth's methods](#page-10-0)
- [Building Adams-Moulton's method](#page-15-0)
- **[Predictor-Corrector methods](#page-19-0)**
- **[Implementation in Python](#page-24-0)**

**3** [Multi-step methods: BDF](#page-25-0)

#### **4** [Order condition](#page-33-0)

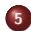

**5** [Variable order and variable step-size multi-step methods](#page-36-0)

## A quick remainder on polynomial interpolation

#### **Starting point:**

- a function  $f(t)$
- a sequence of *n* time instants  $t_1, t_2, \ldots, t_n$ .
- a sequence of points  $f_1 = f(t_1)$ ,  $f_2 = f(t_2)$ , ...,  $f_n = f(t_n)$

#### Goal

 $\bullet$  Find a polynomial  $p$  of order n approximating f and passes through the  $(n+1)$  function values

$$
p(t_i)=f_i
$$

#### Theorem (Uniqueness of the Interpolating Polynomial)

Given *n* unequal points  $x_1, x_2, \ldots, x_n$  and arbitrary values  $f_1, f_2, \ldots, f_n$  there is at most one polynomial p of degree less or equal to  $n-1$  such that  $p(x_i) = f_i$ ,  $i = 1, \ldots, n$ .

**Note:** different algorithms in function of the monomial basis

#### Polynomial interpolation: basis

## Standard basis

We consider

$$
p(x) = a_0 + a_1x_+a_2x^2 + a_3x^3 + \cdots + a_nx^n
$$

we have to find  $a_i$  such that  $p(x_i) = f(x_i)$  so the **Vandermond matrix** 

$$
\begin{pmatrix} 1 & x_0 & x_0^2 & \dots & x_0^n \\ 1 & x_1 & x_1^2 & \dots & x_1^n \\ \vdots & \vdots & \dots & \vdots & \vdots \\ 1 & x_n & x_n^2 & \dots & x_n^n \end{pmatrix} \begin{pmatrix} a_0 \\ a_1 \\ \vdots \\ a_n \end{pmatrix} = \begin{pmatrix} f(x_0) \\ f(x_1) \\ \vdots \\ f(x_n) \end{pmatrix}
$$

Lagrange basis

We consider

$$
p(x) = f(x_0)\ell_0(x) + f(x_1)\ell_1(x) + \cdots + f(x_n)\ell_n(x)
$$

such that

$$
\ell_i(x) = \prod_{j=0, j\neq i}^n \frac{x - x_i}{x_i - x_j}
$$

## Polynomial interpolation: error

#### Interpolation error

If f is  $n + 1$  continuously differentiable on [a, b] then

$$
E_n(x) = (x - x_0)(x - x_1) \dots (x - x_n) \frac{f^{(n+1)}(\xi)}{(n+1)!}
$$

with *ξ* ∈]a*,* b[

#### **Comments**:

- Vandermond matrix is not use as it is ill-conditioned
- Lagrange interpolation is useful when f change but not  $x_i$

#### Remark

For our purpose to define multi-step methods, **equidistant time instants** will be considered!

## <span id="page-9-0"></span>Multi-step methods: Adams family

#### **1** [Polynomial interpolation](#page-5-0)

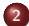

**2** [Multi-step methods: Adams family](#page-9-0)

- **•** [Building Adams-Bashforth's methods](#page-10-0)
- [Building Adams-Moulton's method](#page-15-0)
- **[Predictor-Corrector methods](#page-19-0)**
- **[Implementation in Python](#page-24-0)**

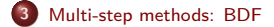

#### **4** [Order condition](#page-33-0)

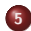

**5** [Variable order and variable step-size multi-step methods](#page-36-0)

## <span id="page-10-0"></span>Adams-Bashforth method – 1

#### Integral form of IVP

$$
\dot{\mathbf{y}} = f(t, \mathbf{y}) \quad \mathbf{y}(t_0) = \mathbf{y}_0 \Leftrightarrow
$$
  

$$
\mathbf{y}(t) = \mathbf{y}_0 + \int_{t_0}^t f(s, \mathbf{y}(s)) ds \Rightarrow \mathbf{y}_{n+1} = \mathbf{y}_n + \int_{t_n}^{t_{n+1}} f(s, \mathbf{y}(s)) ds
$$

Ingredients:

- We denote by  $t_i = t_n + ih$  the grid of points in time
- We assume given numerical approximations: **y**n, **y**n−1, . . . , **y**n−k+1 of the exact solution.

we can use  $y_i$ ,  $i = n - k + 1, \ldots, n$ , to approximate  $f(t, y(t))$  using  $f(t_i, \mathbf{y}_i) \equiv \mathbf{f}_i$ .

We can use polynomial interpolation with points:

$$
\{(t_i, f_i) : i = n - k + 1, \ldots, n\}
$$

to approximate integral.

#### Adams-Bashforth method – 2

We have  $n + 1$  distinct (equidistant) points

 $(t_0, \mathbf{f}_0), (t_1, \mathbf{f}_1), \cdots, (t_n, \mathbf{f}_n)$ 

with  $f_i = f(t_i, \mathbf{v}_i)$ 

Adams-Bashforth method is defined by

$$
\mathbf{y}_{n+1} = \mathbf{y}_n + \int_{t_n}^{t_{n+1}} \sum_{i=0}^n \mathbf{f}_i \ell_i(s) ds = \mathbf{y}_n + \sum_{i=0}^n \mathbf{f}_i \int_{t_n}^{t_{n+1}} \ell_i(s) ds
$$

Example of first Adams-Bashforth methods of order k:

\n- • 
$$
k = 1
$$
:  $\mathbf{y}_{n+1} = \mathbf{y}_n + \mathbf{h} \mathbf{f}_n$  (explicit Euler method)
\n- •  $k = 2$ :  $\mathbf{y}_{n+1} = \mathbf{y}_n + h\left(\frac{3}{2}\mathbf{f}_n - \frac{1}{2}\mathbf{f}_{n-1}\right)$
\n- •  $k = 3$ :  $\mathbf{y}_{n+1} = \mathbf{y}_n + h\left(\frac{23}{12}\mathbf{f}_n - \frac{16}{12}\mathbf{f}_{n-1} + \frac{5}{12}\mathbf{f}_{n-2}\right)$
\n- •  $k = 4$ :  $\mathbf{y}_{n+1} = \mathbf{y}_n + h\left(\frac{55}{24}\mathbf{f}_n - \frac{59}{24}\mathbf{f}_{n-1} + \frac{37}{24}\mathbf{f}_{n-2} - \frac{9}{24}\mathbf{f}_{n-3}\right)$
\n

#### Adams-Bashforth's method – 3

```
from sympy import *
t = Symbol('t', real=True, positive=True)
h = Symbol('h', real=True, positive=True)
tn = \frac{Symbol('t_n', real=True, positive=True)}tnm3 = tn - 3*htnm2 = tn - 2*htnm1 = tn - htnp1 = tn + hfnm3 = Symbol('f_{-}{n-3}', real=True)
fnm2 = Symbol(' f_{-}{n−2}', real=True)
fnm1 = Symbol('f_1n-1)'.real=True)fn = Symbol('f_n', real=True)yn = Symbol('y_n', real=True)ynp1 = Symbol('y_{-1}n+1)', real=True)
points_order_1 = [ (tn , fn ) ]<br>points_order_2 = [ (tnm1, fnm1), (tn , fn ) ]
points order 3 = \int (tnm2, fnm2), (tnm1, fnm1), (tn, fr)]
points_order_4 = [ (tnm3, fnm3), (tnm2, fnm2), (tnm1, fnm1), (tn, fn) ]
```
#### Adams-Bashforth's method – 4

```
def lagrange_basis (time, points):
    acc = 1for point in points:
        if (time != point [0]):
            acc = acc * (t - point[0])/(time - point[0])e l s e :
             acc = point [1]*accr e t u r n acc
def lagrange (points):
    acc = 0for point in points:
        acc = acc + lagrange_basis (point [0], points)r e t u r n acc
def build_adams (points):
    pl = lagrange(points)return simplify (integrate (pl, (t, tn, tnp1)))
print ("## Order 1")
formula1 = \text{build\_adams (points\_order\_1)}print (late \times (Eq(vnp1, yn + formula1)))
```
## Explicit Adams-Bashforth formulae

- This is an **explicit** ODE solver
- Each integration step involves **only one evaluation of** f
- Using past values of f for order n we use  $n 1$  past values
- Adams-Bashforth algorithm of order *n* can only be used after  $n 1$ previous steps (**not self starting method**)

#### <span id="page-15-0"></span>Adams-Moulton method – 1

We have  $n + 2$  distinct (equidistant) points

$$
(t_0, \mathbf{f}_0), (t_1, \mathbf{f}_1), \cdots, (t_n, \mathbf{f}_n), (t_{n+1}, \mathbf{f}_{n+1})
$$

with  $f_i = f(t_i, y_i)$ 

Adams-Moulton method is defined by

$$
\mathbf{y}_{n+1} = \mathbf{y}_n + \int_{t_n}^{t_{n+1}} \sum_{i=0}^{n+1} \mathbf{f}_i \ell_i(s) ds = \mathbf{y}_n + \sum_{i=0}^{n+1} \mathbf{f}_i \int_{t_n}^{t_{n+1}} \ell_i(s) ds
$$

Example of first Adams-Moulton methods of order k:

\n- $$
k = 1
$$
:  $y_{n+1} = y_n + hf_{n+1}$  (implicit Euler method)
\n- $k = 2$ :  $y_{n+1} = \frac{h}{2} \left( f_n + f_{n+1} \right) + y_n$
\n- $k = 3$ :  $y_{n+1} = \frac{h}{12} \left( 8f_n + 5f_{n+1} - f_{n-1} \right) + y_n$
\n- $k = 4$ :  $y_{n+1} = \frac{h}{24} \left( 19f_n + 9f_{n+1} - 5f_{n-1} + f_{n-2} \right) + y_n$
\n

#### Adams-Moulton method – 3

```
from sympy import *
t = Symbol('t', real=True, positive=True)
h = Symbol('h', real=True, positive=True)tn = Symbol('t_n', real=True, positive=True)tnm2 = tn - 2*htnm1 = tn - htnp1 = tn + hfnm2 = Symbol(′f_{n−2}′, real=True)<br>fnm1 = Symbol(′f_{n−1}′, real=True)
fn = Symbol('f_n'.real=True)fnp1 = Symbol('f-{n+1}', real=True)
yn = Symbol('v_n', real=True)ynp1 = Symbol('y_{1}n+1)', real=True)
points order 1 = [ (tnp1, fnp1) ]
points order 2 = [ (tn, fn), (tnp1, fnp1) ]
points order 3 = \int (t \text{nm1}, \text{fm1}), (\text{tn}, \text{fn}), (\text{tnp1}, \text{fnp1})points order 4 = \int_0^{\infty} (t n m 2, f n m 2), (t n m 1, f n m 1), (t n, f n ), (t n p 1, f n p 1) ]
```
#### Adams-Moulton method – 4

```
def lagrange_basis (time, points):
     acc = 1for point in points:
          if (time != point [0]):
              \textsf{acc} = \textsf{acc} * (\textsf{t} - \textsf{point}[0]) / (\textsf{time} - \textsf{point}[0])e l s e :
               acc = point [1]*accr e t u r n acc
def lagrange (points):
     acc = 0for point in points:
          acc = acc + lagrange_basis (point [0], points)r e t u r n acc
def build_adams (points):
     pl = lagrange(points)return simplify (integrate (pl, (t, tn, tnp1)))
print ("##_Order_1")
formula1 = \text{build\_adams (points-order\_1)}print (\lceil \text{atex}(\text{Eq}(\text{ynp1}, \text{yn + formula1})) \rceil
```
## Implicit Adams-Moulton formulae

- This is an **implicit** ODE solver
- Each integration step involves **only one evaluation of** f but requires solution of algebraic equations
- $\bullet$  Using past values of f for order *n* we use  $n 1$  past values
- Adams-Moulton algorithm of order n can only be used after  $n 1$  previous steps (**not self starting method**)

## <span id="page-19-0"></span>Adams-Bashforth-Moulton formulae

**Predictor-Corrector methods**, example of third order:

predictor: 
$$
\mathbf{f}_k = f(t_k, \mathbf{y}_k)
$$
  
\n $\mathbf{y}_{k+1}^P = \mathbf{y}_k + \frac{h}{12} (23f_k - 16\mathbf{f}_{k-1} + 5\mathbf{f}_{k-2})$   
\ncorrector:  $\mathbf{f}_{k+1}^P = f(t_{k+1}, \mathbf{y}_{k+1}^P)$   
\n $\mathbf{y}_{k+1}^P = \mathbf{y}_k + \frac{h}{12} (5\mathbf{f}_{k+1}^P + 8\mathbf{f}_k - \mathbf{f}_{k-1})$ 

**Note:** this algorithm is explicit.

Note: we need two evaluations of f per step.

## Adams-Bashforth-Moulton formulae - 2

#### **Predictor-Corrector methods**, two general forms

- $P(EC)^m$
- $P(EC)^mE$

Note that:

- the corrector methods (usually implicit) can be iterated a few number of times to increase accuracy
- in  $P(EC)^mE$ , the last evaluation

In that case, instead using Newton method for the implicit method we use a functional iteration approach.

### Estimation of the Local Truncation Error

Adams-Bashforth or Adams-Moulton methods are defined from a polynomial interpolation.

Recall, for Adams-Bashforth we have

$$
\mathbf{y}_{n+1} = \mathbf{y}_n + \int_{t_n}^{t_{n+1}} \sum_{i=0}^n \mathbf{f}_i \ell_i(s) ds = \mathbf{y}_n + \sum_{i=0}^n \mathbf{f}_i \int_{t_n}^{t_{n+1}} \ell_i(s) ds
$$

In consequence, it is possible to compute the remainder of the integral, for example

Example of first Adams-Bashforth methods of order k:

\n- $$
k = 1
$$
:  $y_{n+1} = y_n + h f_n$ , LTE is  $\frac{h^2}{2} \ddot{y}(\xi)$
\n- $k = 2$ :  $y_{n+1} = y_n + h\left(\frac{3}{2} f_n - \frac{1}{2} f_{n-1}\right)$ , LTE is  $\frac{5h^3}{12} y^{(3)}(\xi)$
\n- $k = 3$ :  $y_{n+1} = y_n + h\left(\frac{23}{12} f_n - \frac{16}{12} f_{n-1} + \frac{5}{12} f_{n-2}\right)$ , LTE is  $\frac{3h^4}{8} y^{(4)}(\xi)$
\n- We can do the same for Adams-Moulton methods
\n

#### Estimation of the Local truncation error

In case of Predictor-Corrector, we can estimate the local truncation error *i.e.*, the distance between the true solution and the numerical one.

For example, PC with AB3 and AM3 we get:

$$
\mathbf{y}(t_{n+2}) - \tilde{\mathbf{y}}_{n+2} = \frac{5}{12} h^3 \mathbf{y}^{(3)}(\xi_{AB3})
$$

$$
\mathbf{y}(t_{n+2}) - \mathbf{y}_{n+2} = -\frac{1}{12} h^3 \mathbf{y}^{(3)}(\xi_{AM3})
$$

Assuming  $\mathbf{y}^{(3)}(\xi_{\text{AM3}}) \approx \mathbf{y}^{(3)}(\xi_{\text{AB3}})$  on the time interval, we get

$$
\mathbf{y}_{n+2} - \tilde{\mathbf{y}}_{n+2} \approx \frac{1}{2} h^3 \mathbf{y}^{(3)}(\xi) \Longrightarrow
$$
  

$$
|\mathbf{y}(t_{n+2}) - \mathbf{y}_{n+2}| \approx \frac{1}{12} h^3 \mathbf{y}^{(3)}(\xi_{AM3}) \approx \frac{1}{6} |\mathbf{y}_{n+2} - \tilde{\mathbf{y}}_{n+2}|
$$

Once this value is obtained, we can control the step-size as for embedded Runge-Kutta methods.

## Summary on Adams Family

- These methods are of almost arbitrary order
- Very efficient for non-stiff problem once the starting problem is solved.
- These formula cannot be used to solve stiff problem ! Except for AM1 and AM2

## <span id="page-24-0"></span>Adams-Bashforth's method – Implementation

```
def heun_one_step (f, t, y, h):
    y1 = y + h * f(t, y)return y + h * 0.5 * (f(t, y) + f(t+h, y1))def solve (f, t0, y0, tend, nsteps):
    h = (tend - t0) / nsteps; y = []vnm2 = v0ynm1 = hewn-one-step (f, t0+h, ynm2, h)yn = \text{heun-one-step} (f, t0+2*h, ynm1, h)
    fnm2 = f(t0, ynm2)fnm1 = f(t0+h, ynm1)y. append (ynm2); y. append (ynm1)
    time = np. linspace (t0+2*h, tend, nsteps -2)
    for t in time:
        y . append ( yn )
        fn = f(t, yn)yn = yn + h / 12.0 * (23.0 * fn - 16.0 * finm1 + 5.0 * fnm2)fnm2 = fnm1fnm1 - fn
    return [ np. linspace (t0, tend, nsteps), y]
def dynamic (t, y):
    return np. array([-y[1], y[0]])
[t, y] = solve (dynamic, 0.0, np. array ([1., 0.]), 2 * np \cdot pi * 10, 500)
```
# Multi-step methods: BDF

#### <span id="page-25-0"></span>**1** [Polynomial interpolation](#page-5-0)

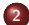

**2** [Multi-step methods: Adams family](#page-9-0)

- **•** [Building Adams-Bashforth's methods](#page-10-0)
- [Building Adams-Moulton's method](#page-15-0)
- **[Predictor-Corrector methods](#page-19-0)**
- **[Implementation in Python](#page-24-0)**

**3** [Multi-step methods: BDF](#page-25-0)

#### **4** [Order condition](#page-33-0)

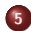

**5** [Variable order and variable step-size multi-step methods](#page-36-0)

## Backward Differentiation Formula – 1

We have  $n + 2$  distinct (equidistant) points

$$
(t_0, y_0), (t_1, y_1), \cdots, (t_n, y_n), (t_{n+1}, y_{n+1})
$$

We can interpolate the solution  $y(t)$  of IVP ODE from these points:

$$
\mathbf{p}(t)=\sum_{i=0}^{n+1}\mathbf{y}_i\ell_i(t)
$$

We can differentiate this polynomial in order to be equal to  $f$ 

$$
\dot{\mathbf{p}}(t) = f(t, \mathbf{y})
$$

We evaluate this a time  $t_{n+1} = t_n + h$  that is

$$
\dot{\mathbf{p}}(t_{n+1})=f(t_{n+1},\mathbf{y}_{n+1})
$$

## Backward Differentiation Formula – 1

All the methods

- $f(t_{n+1}, y_{n+1}) = \frac{1}{h}(-y_n + y_{n+1})$  (implicit Euler method)
- $f(t_{n+1}, y_{n+1}) = \frac{1}{2h}(-4y_n + 3y_{n+1} + y_{n-1})$
- $f(t_{n+1}, y_{n+1}) = \frac{1}{6h}(-18y_n + 11y_{n+1} + 9y_{n-1} 2y_{n-2})$
- $f(t_{n+1}, y_{n+1}) = \frac{1}{12h}(-48y_n + 25y_{n+1} + 36y_{n-1} 16y_{n-2} + 3y_{n-3})$
- $\bullet$   $f(t_{n+1}, \mathbf{v}_{n+1}) =$ 1 60h (−300**y**<sup>n</sup> + 137**y**n+1 + 300**y**n−<sup>1</sup> − 200**y**n−<sup>2</sup> + 75**y**n−<sup>3</sup> − 12**y**n−4)
- $\bullet$   $f(t_{n+1}, \mathbf{v}_{n+1}) =$ 1 60h (−360**y**<sup>n</sup> + 147**y**n+1 + 450**y**n−<sup>1</sup> − 400**y**n−<sup>2</sup> + 225**y**n−<sup>3</sup> − 72**y**n−<sup>4</sup> + 10**y**n−5)

#### $BDE - 2$

```
from sympy import *
```

```
t = Symbol('t', real=True, positive=True)
h = Symbol('h', real=True, positive=True)
tn = Symbol('t_n', real=True, positive=True)tnm5 = tn = 5*htnm4 = tn - 4*htnm3 = tn - 3*htnm2 = tn - 2*htnm1 = tn - htnp1 = tn + hynm5 = Symbol(′y_{n−5}′, real=True)<br>ynm4 = Symbol(′y_{n−4}′, real=True)
vnm3 = Symbol('v_{-}n-3]', real=True)
ynm2 = Symbol('y {n−2}', real=True)
ynm1 = Symbol('y_1n-1)', real=True)
yn = Symbol('y_n', real=True)ynp1 = Symbol('y_{-}n+1)', real=True)
fn p 1 = Symbol(' f_{-} {n+1}'', real = True)points order 1 = [ (tn, yn), (tnp1, ynp1) ]
points order 2 = [ (tnm1, ynm1), (tn, yn), (tnp1, ynp1) ]
points_order_3 = [ (tnm2, ynm2), (tnm1, ynm1), (tn, yn), (tnp1, ynp1) ]
```
#### $BDE - 3$

```
def lagrange_basis (time, points):
    acc = 1for point in points:
         if (time != point [0]):
             \textsf{acc} = \textsf{acc} * (\textsf{t} - \textsf{point}[0]) / (\textsf{time} - \textsf{point}[0])e l s e :
              acc = point [1]*accr e t u r n acc
def lagrange (points):
    acc = 0for point in points:
         acc = acc + lagrange_basis (point [0], points)r e t u r n acc
def build_bdf (points):
    pl = lagrange(points)return simplify (pl. diff(t).subs(t, tnp1))
print ("##_Order_1")
formula1 = build_bdf (points_corder_1)print (latex (Eq(fnp1, formula1)))
```
## Solving implicit equation - 1

BDF can be write:

$$
\mathbf{y}_{k+1} = \alpha_i h f_{k+1} + \sum_{j=1}^{\mathfrak{c}} i \beta_{ij} \mathbf{y}_{k-j+1}
$$

#### Functional iteration

$$
\mathbf{y}_{k+1}^{\ell+1} = \mathbf{y}_k + \alpha_i h f(t_{k+1}, y_{k+1}^{\ell}) + \text{cst}
$$

Note:

- initial estimate of  $\mathbf{y}^0_{k+1}$  can be given by a predictor method.
- **•** Functional iteration converges is

$$
\mathbf{y}_{k+1}^{\ell+1} - \mathbf{y}_{k+1}^{\ell} = \alpha_i h \left( f(t_{k+1}, \mathbf{y}_{k+1}^{\ell}) - f(t_{k+1}, \mathbf{y}_{k+1}^{\ell-1}) \right) \\ = \alpha_i h \mathcal{J}_f \left( \right) (\mathbf{y}_{k+1}^{\ell} - \mathbf{y}_{k+1}^{\ell-1})
$$

that is if  $| \alpha_i h \mathcal{J}_f |$  < 1

In some problems (e.g., stiff) we have  $|\; \mathcal{J}_{f} \;|\gg 1$  so  $h<\mid (\alpha_{i}\mathcal{J}_{f})^{-1}\mid\ll 1.$ 

#### Solving implicit equation - 2

BDF can be write:

$$
\mathbf{y}_{k+1} = \alpha_i h f_{k+1} + \sum_{j=1}^{\mathfrak{j}} i \beta_{ij} \mathbf{y}_{k-j+1}
$$

at each step we try to solve:

$$
\mathcal{F}(\mathbf{y}_{k+1}) = \alpha_i h f_{k+1} - \mathbf{y}_{k+1} + \sum_{j=1}^i \beta_{ij} \mathbf{y}_{k-j+1} = 0
$$

Newton operator

$$
\textbf{y}_{k+1}^{\ell+1} = \textbf{y}_{k+1}^{\ell} - \mathcal{H}^{-1} \mathcal{F}(\textbf{y}_{k+1}^{\ell})
$$

with  $H$  is a matrix defined by:

$$
\mathcal{H}=\mathcal{I}-\alpha_i\mathcal{J}_j\cdot h
$$

with  $\mathcal J$  the Jacobian of  $f$  evaluated at point  $\mathbf y^\ell_{k+1}.$ 

## Solving implicit equation - 3

- Industrial code does not reevaluate the Jacobian at each step (use the error evaluation as indicator)
- $\bullet$  Industrial code has options to deal with Jacobian:
	- providing analytically expression
	- numerical approximations

speed and range of convergence are influenced by the quality of the Jacobian

The full Jacobian can be approximate by (for each state variable)

$$
\frac{\partial f(t,\mathbf{y})}{\partial y_i} \approx \frac{f_{\text{pert}} - f}{\delta y_i}
$$

**Note:** Usually a **quasi-Newton** method is used i.e., the Jacobian is only computed at the begin of the Newton iteration.

**Note:** strategies to update this computation are usually present in industrial code solver.

# Order condition

#### <span id="page-33-0"></span>**1** [Polynomial interpolation](#page-5-0)

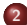

**2** [Multi-step methods: Adams family](#page-9-0)

- **[Building Adams-Bashforth's methods](#page-10-0)**
- **•** [Building Adams-Moulton's method](#page-15-0)
- **[Predictor-Corrector methods](#page-19-0)**
- **[Implementation in Python](#page-24-0)**

#### **3** [Multi-step methods: BDF](#page-25-0)

#### **4** [Order condition](#page-33-0)

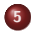

**5** [Variable order and variable step-size multi-step methods](#page-36-0)

## Theoretical definition of the method order

A general linear multi-step method can be written as

$$
\sum_{j=0}^k \alpha_j \mathbf{y}_{n+j} = h \sum_{j=0}^k \beta_j f_{n+j}
$$

with

- $f_{n+j} = f(t_{n+j}, y_{n+j})$
- $\alpha_k = 1$  (normalization)
- $\bullet$   $|\alpha_0| + |\beta_0| \neq 0$

The first and second characteristic polynomial of a linear multi-step method are defined by

$$
\rho(\zeta) = \sum_{j=0}^k \alpha_j \zeta^j, \qquad \sigma(\zeta) = \sum_{j=0}^k \beta_j \zeta^j
$$

with *ζ* ∈ C

## Theoretical definition of the method order

#### Linear difference operator

$$
\mathcal{L}[z(x); h] = \sum_{j=0}^{k} [\alpha_j z(x+jh) - \beta_j z'(x+jh)] \text{ with } z(x) \in C^1
$$

After expansion around  $x$  we can write

$$
\mathcal{L}[z(x); h] = C_0 z(x) + C_1 h z^{(1)}(x) + \cdots + C_q h^q z^{(q)}(x) + \cdots
$$

where  $C_i$  are constants

#### Theorem

A linear multi-step and its associated linear difference operator are of order  $p$  if  $C_0 = C_1 = \cdots = C_p = 0$  and  $C_{p+1} \neq 0$ .

We know the values of 
$$
C_i
$$
 e.g.,  $C_0 = \sum_{j=0}^k \alpha_j$ ,  $C_1 = \sum_{j=0}^k (j\alpha_j - \beta_j)$ , and  

$$
C_q = \sum_{j=0}^k \left[ \frac{1}{q!} j^q \alpha_j - \frac{1}{(q-1)!} j^{q-1} \beta_j \right]
$$

## <span id="page-36-0"></span>Variable order and variable step-size multi-step methods

#### **1** [Polynomial interpolation](#page-5-0)

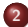

**2** [Multi-step methods: Adams family](#page-9-0)

- **[Building Adams-Bashforth's methods](#page-10-0)**
- **•** [Building Adams-Moulton's method](#page-15-0)
- **[Predictor-Corrector methods](#page-19-0)**
- **[Implementation in Python](#page-24-0)**

**3** [Multi-step methods: BDF](#page-25-0)

#### **4** [Order condition](#page-33-0)

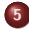

**5** [Variable order and variable step-size multi-step methods](#page-36-0)

#### Step-size control

**Problem:** Interpolation polynomial for multi-step methods uses equidistant values

Changing the step-size break the equidistant assumption

But from interpolation polynomial we can compute approximation of successive derivative of  $\mathbf{v}$  at time  $t_n$ 

For example starting from the set of points

$$
(t_0,\mathbf{y}_0),(t_1,\mathbf{y}_1),\cdots,(t_n,\mathbf{y}_n),
$$

We have

$$
\dot{\mathbf{y}}_n = \frac{1}{6h} \left( 11y_n - 18y_{n-1} + 9y_{n-2} - 2y_{n-3} \right)
$$
  

$$
\ddot{\mathbf{y}}_n = \frac{1}{h^2} \left( 2y_n - 5y_{n-1} + 4y_{n-2} - y_{n-3} \right)
$$
  

$$
\mathbf{y}_n^{(3)} = \frac{1}{h^3} \left( y_n - 3y_{n-1} + 3y_{n-2} - y_{n-3} \right)
$$

#### Step-size control

Truncating after the cubic term and evaluation at  $t = t_k$  (i.e.,  $s = 0.0$ )

$$
\begin{pmatrix}\n\mathbf{y}_n \\
h\dot{\mathbf{y}}_n \\
\frac{h^2}{2}\ddot{\mathbf{y}}_n \\
\frac{h^3}{6}\mathbf{y}_n^{(3)}\n\end{pmatrix} = \frac{1}{6} \begin{pmatrix}\n6 & 0 & 0 & 0 \\
11 & -18 & 9 & -2 \\
6 & -15 & 12 & -3 \\
1 & -3 & 3 & -1\n\end{pmatrix} \begin{pmatrix}\n\mathbf{y}_n \\
\mathbf{y}_{n-1} \\
\mathbf{y}_{n-2} \\
\mathbf{y}_{n-3}\n\end{pmatrix}
$$

We call **Nordsieck vector** of 3 order the one of the left.

Expressing the derivatives in function of  $h_{\text{new}}$  we get:

$$
\begin{pmatrix}\n\mathbf{y}_{n} \\
h_{\text{new}}\dot{\mathbf{y}}_{n} \\
\frac{h_{\text{new}}^{2}}{2}\ddot{\mathbf{y}}_{n} \\
\frac{h_{\text{new}}^{3}}{6}\mathbf{y}_{n}^{(3)}\n\end{pmatrix} = \frac{1}{6} \begin{pmatrix}\n1 & 0 & 0 & 0 \\
0 & \frac{h_{\text{new}}}{h_{\text{old}}} & 0 & 0 \\
0 & 0 & \left(\frac{h_{\text{new}}}{h_{\text{old}}}\right)^{2} & 0 \\
0 & 0 & 0 & \left(\frac{h_{\text{new}}}{h_{\text{old}}}\right)^{3}\n\end{pmatrix} \begin{pmatrix}\n\mathbf{y}_{k} \\
h_{\text{old}}\dot{\mathbf{y}}_{n} \\
\frac{h_{\text{old}}^{2}}{6}\ddot{\mathbf{y}}_{n}^{(3)}\n\end{pmatrix}
$$

#### Step-size control

In consequence,

$$
\begin{pmatrix} \mathbf{y}_n \\ \mathbf{y}_{n-1} \\ \mathbf{y}_{n-2} \\ \mathbf{y}_{n-3} \end{pmatrix} = \frac{1}{6} \begin{pmatrix} 1 & 0 & 0 & 0 \\ 1 & -1 & 1 & -1 \\ 1 & -2 & 4 & -8 \\ 1 & -3 & 9 & -27 \end{pmatrix} \begin{pmatrix} \mathbf{y}_n \\ h_{\text{new}} \dot{\mathbf{y}}_n \\ \frac{h_{\text{new}}^2}{2} \dot{\mathbf{y}}_n \\ \frac{h_{\text{new}}^2}{6} \dot{\mathbf{y}}_n^{(3)} \end{pmatrix}
$$

Hence we can compute a new equidistant sequence of state values using the new step-size  $h_{\text{new}}$ .

- Three matrix multiplications are used to change the step-size
- In consequence, multi-step methods use a more conservative step size than RK methods

## Order control of multi-step methods

• order control is cheap in linear multi-step methods

- decrease the order by one, forget one element of the history
- increasing the order by one, add one element
- In consequence, we can make multi-step method **self starting**.

but the numerical precision of the previous steps is very important for the stability of the method

we can also use Runge-Kutta methods to accurately compute the  $m$ first steps.

## Start-up difficulties

It is easy to change order: increase or decrease the state history vector. A basic algorithm would be:

- **o** start with order 1 method
- use order 2 method during the second step
- in the next step use order 3 method
- etc. until the appropriate order is reached

#### **Drawback:**

**.** low orders produce low accurate value

**Other idea:** use ERK methods as starting point but what about stiff problems and the initial step-size?

#### Conclusion

Multi-step methods are interesting because

- they are computationally cheaper than Runge-Kutta methods
- they can vary in order

but

- variation of the step-size is possibly more computationally involve
- the properties of stability are weaker than Runge-Kutta methods (may be sufficient for most of the problems)